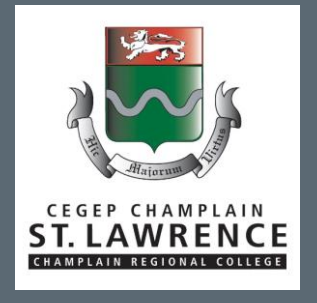

# GUIDE DE PRÉSENTATION DES TRAVAUX EN FRANÇAIS

Méthode APA française

Département de langues – section française

# TABLE DES MATIÈRES

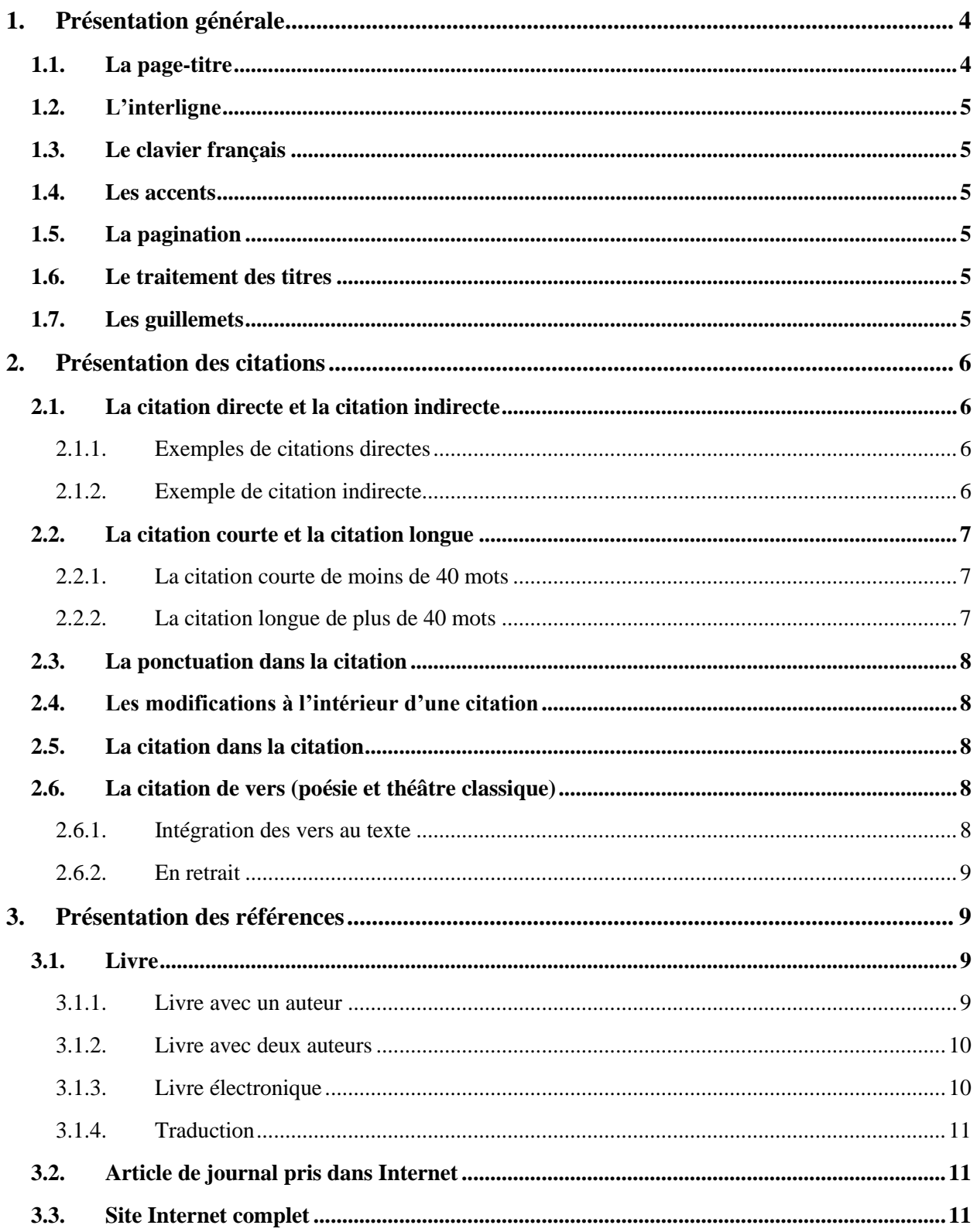

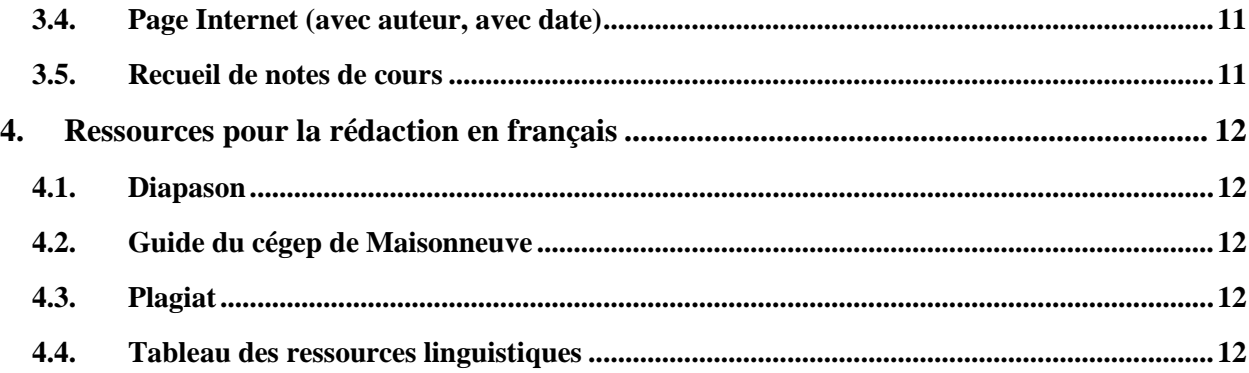

# <span id="page-3-0"></span>**1. Présentation générale**

# <span id="page-3-1"></span>**1.1. La page-titre**

PRÉNOM NOM Titre du cours N<sup>o</sup> du cours, n<sup>o</sup> du groupe

TITRE DU TRAVAIL Sous-titre si nécessaire

Travail présenté à Mme ou M. Nom de l'enseignant/e

Département de langues – section française Cégep St. Lawrence La date de la remise

#### <span id="page-4-0"></span>**1.2. L'interligne**

Le texte est présenté à double interligne ou à interligne et demi. Cependant, les citations longues, les notes en bas de page ainsi que la bibliographie sont présentées à simple interligne.

#### <span id="page-4-1"></span>**1.3. Le clavier français**

Comme vous le savez, le clavier des ordinateurs du Cégep Champlain-St. Lawrence est anglais. Pour rédiger vos travaux en français, vous devez utiliser le clavier français. Pour le trouver, voici la marche à suivre : appuyez tout d'abord sur la touche ALT et, (tout en gardant le doigt sur la touche ALT) appuyez sur la touche SHIFT. Le tour est joué !

#### <span id="page-4-2"></span>**1.4. Les accents**

Les accents représentent une des joies de la langue française ; n'en privez pas vos textes. Non seulement doit-on en mettre partout où le requiert l'orthographe française mais on doit également en mettre sur les lettres majuscules (ex. : QUÉBEC, ÎLE, À, ÉMILIE, etc.).

#### <span id="page-4-3"></span>**1.5. La pagination**

La numérotation de la page doit apparaître dans le coin supérieur droit, en chiffres arabes  $(1, 2, 3)$ 3…), et la page-titre du document ne doit pas être paginée ni comptabilisée.

#### <span id="page-4-4"></span>**1.6. Le traitement des titres**

Le titre d'un livre, d'un rapport, d'une thèse, de même que le nom d'un journal et d'une revue doivent toujours être écrits en caractères *italiques* ou, dans le cas d'un travail écrit à la main, souligné. Le titre d'un chapitre de livre, d'un article de journal ou de revue, le titre d'une nouvelle ou d'un poème doivent toujours être écrits entre guillemets « ».

#### <span id="page-4-5"></span>**1.7. Les guillemets**

Dans les rédactions en français, on utilise les guillemets internationaux (**« »**).

On utilise **l'espace insécable** après le guillemet ouvrant et avant le guillemet fermant. L'espace insécable s'effectue parfois « par défaut », sans quoi il faut appuyer sur les touches Ctrl+Shift+barre d'espace. Cette espace empêche un guillemet de se retrouver à la fin d'une ligne, séparé de sa citation.

# <span id="page-5-0"></span>**2. Présentation des citations**

Quand on emprunte les mots d'un auteur, il faut recourir à la citation, faute de quoi on plagie.

Quand on paraphrase, c'est-à-dire mettre dans ses propres mots ce que quelqu'un d'autre a écrit, il faut citer.

Quand on intègre des photographies, des images, des données, des statistiques, des graphiques dans un document publié ou non publié, des documents disponibles sur Internet, protégés par le droit d'auteur ou du domaine public, il faut citer.

# <span id="page-5-1"></span>**2.1. La citation directe et la citation indirecte**

On ne doit jamais inclure une citation dans un texte en se contentant de la placer entre guillemets. Il faut toujours la présenter au moyen d'une formule introductive placée avant ou après la citation.

On peut détacher tout à fait l'emprunt (**citation directe**) ou encore tenter de le lier syntaxiquement à sa propre phrase (**citation indirecte** avec ou sans guillemets). Dans les deux cas, il faut indiquer la page de référence. Selon que l'emprunt constitue une phrase complète ou non, le point précèdera ou suivra les guillemets.

# <span id="page-5-2"></span>**2.1.1. Exemples de citations directes**

Il y a des questions essentielles : « Pourquoi nous retirer et abandonner la partie, quand il nous reste tant d'êtres à décevoir ? » (Cioran, 1987, p. 81.)

« Pourquoi nous retirer et abandonner la partie, quand il nous reste tant d'êtres à décevoir ? », voilà une question essentielle. (Cioran, 1987, p. 81.)

# <span id="page-5-3"></span>**2.1.2. Exemple de citation indirecte**

Daniel Pennac pense que « le verbe lire ne supporte pas l'impératif. » (Pennac, 1995, p. 13.)

Daniel Pennac pense que « le verbe lire ne supporte pas l'impératif. Aversion qu'il partage avec quelques » autres verbes (Pennac, 1995, p. 13).

\*\*\*Attention de respecter la grammaire et la syntaxe de votre phrase lorsque vous utilisez des citations indirectes.

# <span id="page-6-0"></span>**2.2. La citation courte et la citation longue**

#### <span id="page-6-1"></span>**2.2.1. La citation courte de moins de 40 mots**

La citation est toujours accompagnée de la référence (consultez l'outil bibliographique Diapason [http://mondiapason.ca/fichiers/OutilBibliographique/#](http://mondiapason.ca/fichiers/OutilBibliographique/) de l'Université Laval).

Selon Walter, linguiste : « La langue anglaise avant la conquête normande avait tous les caractères d'une langue purement germanique ». (Walter, 2011, p. 13.)

#### <span id="page-6-2"></span>**2.2.2. La citation longue de plus de 40 mots**

Elle s'insère en retrait à un demi-pouce (2 cm) de la marge de gauche ;

Elle est inscrite SANS guillemets ;

Elle est toujours accompagnée de la référence (consultez l'outil bibliographique Diapason de l'Université Laval).

Ce passage de *La Peste* témoigne de la clairvoyance, fondée sur la science, que Camus a attribuée à son personnage principal :

Écoutant, en effet, les cris d'allégresse qui montaient de la ville, Rieux se souvenait que cette allégresse était toujours menacée. Car il savait ce que cette foule en joie ignorait, et qu'on peut lire dans les livres, que le bacille de la peste ne meurt ni ne disparaît jamais, qu'il peut rester pendant des dizaines d'années endormi dans les meubles et le linge, qu'il attend patiemment dans les chambres, les caves […], et que, peut-être, le jour viendrait où, pour le malheur et l'enseignement des hommes, la peste réveillerait ses rats et les enverrait mourir dans une cité heureuse. (Camus, 1947/2016, p. 279.)

En effet, selon la linguiste de renommée mondiale, Henriette Walter (2011) :

En principe, la vraie rencontre entre le français et l'anglais remonte seulement à 1066, date de la victoire de Hastings, où le roi d'Angleterre Harold a trouvé la mort, laissant la voie libre à Guillaume de Normandie, qui deviendra à son tour roi d'Angleterre. En réalité, les langues anglaise et française s'étaient déjà rencontrées, si l'on peut dire, avant même leur naissance, puisque leurs origines lointaines étaient communes : toutes deux appartiennent à la grande famille indo-européenne (p. 15).

# <span id="page-7-0"></span>**2.3. La ponctuation dans la citation**

Il faut toujours respecter la ponctuation d'origine. Si la citation est une phrase complète, on doit insérer le point avant de fermer les guillemets. Si la citation s'interrompt avant la fin de la phrase, on doit insérer le point après les guillemets (immédiatement après ou à la fin de la phrase, si elle se poursuit au-delà). Les différents exemples de ce guide vous permettent d'observer plusieurs cas possibles.

# <span id="page-7-1"></span>**2.4. Les modifications à l'intérieur d'une citation**

On doit respecter scrupuleusement le texte cité afin de n'y introduire aucun changement orthographique, grammatical ou de ponctuation. Lorsqu'il est nécessaire d'adapter une citation, cette adaptation doit être signalée : le mot ajouté ou modifié est alors mis entre crochets […].

Il est parfois utile d'enlever certains mots. Ce retrait, dont vous êtes responsable, doit être signalé par des points de suspension entre crochets […].

Frontenac s'écria : « Dites à votre Général [Phips] que je lui répondrai par la bouche de mes canons ». (Ajout dans un but de clarification.)

Frontenac s'écria qu'il répondrait au Général Phips « par la bouche de [ses] canons ». (Modification dans le but de respecter la grammaire.)

Frontenac lui répondit : « La seule réponse que je ferai […] viendra de la bouche de mes canons et du feu de mes mousquets ». (Suppression de mots inutiles à l'analyse.)

# <span id="page-7-2"></span>**2.5. La citation dans la citation**

On emploie les guillemets internationaux avant et après la citation mais, à l'intérieur de la citation, on emploie les guillemets anglais. « "" »

# <span id="page-7-3"></span>**2.6. La citation de vers (poésie et théâtre classique)**

Il y a deux façons de citer des vers : en intégrant les vers au texte ou en les plaçant en retrait.

#### <span id="page-7-4"></span>**2.6.1. Intégration des vers au texte**

On intègre les vers au texte, à double interligne, en utilisant des guillemets. On doit séparer les vers consécutifs par une barre oblique et conserver les majuscules au début des vers.

En effet, dans l'*Ode au Saint-Laurent*, Gatien Lapointe entremêle description amoureuse et description géographique : « Au bas de l'horizon chaque soir / Nos corps comme deux amas de terre / Réinventent le premier amour. » (Lapointe, 1963, p. 57.)

# <span id="page-8-0"></span>**2.6.2. En retrait**

Dans la citation en retrait de vers, on écrit à simple interligne, sans guillemets, et on fait apparaître les vers tels qu'ils se présentent dans l'œuvre originale. Lorsque, par manque d'espace, on est incapable de rapporter au complet un vers sur la même ligne, il faut renvoyer les mots supplémentaires à la ligne suivante, appuyés contre la marge de droite et précédés d'un crochet ouvrant.

En effet, dans l'*Ode au Saint-Laurent*, Gatien Lapointe explore l'origine mythique du territoire québécois, en révélant à la fois sa splendeur et sa rigueur :

> Nous dirons cette terre attachée à nos corps Et le flot farouche du fleuve Et le vent vaste qui vient des trois océans Nous dirons la peine qui nous prend chaque **[soir** Et le pas dur des hommes dans la neige Et le cri des bêtes dans les bois solitaires Nous crierons jusqu'au bout de notre souffle. (Lapointe, 1963, p. 57.)

# <span id="page-8-1"></span>**3. Présentation des références**

# <span id="page-8-2"></span>**3.1. Livre**

# <span id="page-8-3"></span>**3.1.1. Livre avec un auteur**

Auteur, A. (Année). *Titre du livre*. Lieu de publication : Maison d'édition.

Courtois, S. (2009). *Communisme et totalitarisme*. Paris, France : Perrin.

Note : Si le titre comporte un **sous-titre**, on respecte la forme établie par l'éditeur.

Auteur, A. (Année). *Titre du livre : sous-titre*. Lieu de publication : Maison d'édition.

Auteur, A. (Année). *Titre du livre. Sous-titre*. Lieu de publication : Maison d'édition.

Note : Si le livre est un **classique réédité**, on indique les deux dates.

Hugo, V. (1995). *Le dernier jour d'un condamné*. Paris, France : Librio. (Ouvrage original publié en 1829.)

Pour référencer dans le texte un **classique réédité**, on sépare la date de première publication et la date de l'édition actuelle par une barre oblique :

Dans ce roman, le narrateur est condamné à mort, il « habite avec cette pensée, toujours seul avec elle, toujours habité de sa présence, toujours courbé sous son poids ! » (Hugo, 1829/1995, p. 9.)

#### <span id="page-9-0"></span>**3.1.2. Livre avec deux auteurs**

Auteur, A. A., & Auteur, B. B. (Année). *Titre du livre*. Lieu de publication : Maison d'édition.

Exemple : Arcand, B., & Bouchard, S. (2001). *Du pipi, du gaspillage et sept autres lieux communs*. Montréal, Québec : Boréal.

# <span id="page-9-1"></span>**3.1.3. Livre électronique**

La date de dernière consultation n'est plus mentionnée dans la référence, sauf dans certains cas où la source est sujette à être modifiée régulièrement. Pour les sources en ligne qui ne possèdent pas de DOI (identifiant numérique d'objet), inscrire l'adresse URL complète. Toutefois, si le livre est accessible par le biais d'un abonnement, dans ce cas, inscrire seulement l'adresse URL de la page d'accueil de la base de données.

Auteur, A. A. (Année). *Titre : sous-titre*. Repéré à l'adresse URL

Auteur, A. A. (Année). *Titre : sous-titre*. DOI.

Dans le cas des œuvres ayant déjà été publiées sur support papier, **il faut inscrire l'année de publication originale** entre parenthèses et non l'année d'édition de la mise en ligne sur le site Web.

Maupassant, G. (1880). *Boule de suif*. Repéré à http://www.inlibroveritas.net/lire/oeuvre2329.html#page\_1

Fossaert, R. (2000). *Les frontières des États-Unis au 21<sup>e</sup> siècle*. doi : 10.1522/cla.for.fro

# <span id="page-10-0"></span>**3.1.4. Traduction**

Pour une œuvre déjà publiée et qui a été traduite, il faut inscrire entre parenthèses l'année de traduction, ajouter « traduit par » et le nom du traducteur (traduit par T. Traducteur) entre parenthèses immédiatement après le titre.

Auteur, A. A. (Année). *Titre du livre* (traduit par A. Traducteur). Lieu de publication : Maison d'édition.

Pervin, L. A., & John, O. P. (2005). *Personnalité : théorie et recherche* (adapté par L. Nadeau, D. Acier, & D. Miranda; traduit par S. Dupont, & L. Lepage). Montréal, Québec : ERPI.

# <span id="page-10-1"></span>**3.2. Article de journal pris dans Internet**

Pour les sources en ligne qui ne possèdent pas de DOI, inscrire l'adresse URL complète. Toutefois, si l'article est accessible par le biais d'un abonnement, dans ce cas, inscrire seulement l'adresse URL de la page d'accueil.

Auteur, A. (date). Titre de l'article. *Titre du journal*. Repéré à l'adresse URL

Orfali, P. (2 septembre 2016). Québec ne peut pas bloquer les concurrents de Loto-Québec. *Le Devoir*. Repéré à [http://www.ledevoir.com/politique/quebec/479166/jeux-en-ligne-quebec-ne](http://www.ledevoir.com/politique/quebec/479166/jeux-en-ligne-quebec-ne-peut-pas-bloquer-les-concurrents-de-loto-quebec)[peut-pas-bloquer-les-concurrents-de-loto-quebec](http://www.ledevoir.com/politique/quebec/479166/jeux-en-ligne-quebec-ne-peut-pas-bloquer-les-concurrents-de-loto-quebec)

# <span id="page-10-2"></span>**3.3. Site Internet complet**

Lorsque l'on cite un site Web dans son ensemble, on donne uniquement l'adresse du site entre parenthèses dans le texte. Aucune référence correspondante n'est requise en bibliographie.

Le magazine culturel VOIR en ligne [\(https://voir.ca/\)](https://voir.ca/) est une référence pour quiconque s'intéresse à ce qui se passe dans le monde artistique au Québec.

# <span id="page-10-3"></span>**3.4. Page Internet (avec auteur, avec date)**

Auteur, A. (date). *Titre du document*. Repéré à l'adresse URL complète.

Santé Canada. (2013). *Sécurité des produits de consommation*. Repéré à [http://www.hc](http://www.hc-sc.gc.ca/cps-spc/index-fra.php)[sc.gc.ca/cps-spc/index-fra.php](http://www.hc-sc.gc.ca/cps-spc/index-fra.php)

# <span id="page-10-4"></span>**3.5. Recueil de notes de cours**

Auteur, A., Auteur, B. (Année). Sigle (numéro) du cours. *Titre*. Nom de l'institution.

Tremblay, Gilles (2016). 902-POL-03. *Introduction à la politique québécoise*. Cégep de Jonquière.

# <span id="page-11-0"></span>**4. Ressources pour la rédaction en français**

# <span id="page-11-1"></span>**4.1. Diapason**

Pour votre bibliographie ou votre médiagraphie, référez-vous à l'outil pédagogique DIAPASON de l'Université Laval. Vous y trouverez la méthode APA française pour citer toutes vos sources : livres, site Internet, article de revue ou de journal, blogue, image, etc. Suivez le lien suivant : [http://mondiapason.ca/fichiers/OutilBibliographique/index\\_APA.php](http://mondiapason.ca/fichiers/OutilBibliographique/index_APA.php)

# <span id="page-11-2"></span>**4.2. Guide du cégep de Maisonneuve**

Vous pouvez également vous référer au Guide pour rédiger une bibliographie et citer ses sources du cégep de Maisonneuve en suivant le lien suivant : [http://www.cmaisonneuve.qc.ca/wp](http://www.cmaisonneuve.qc.ca/wp-content/uploads/2014/11/guide_bibliographie_sources.pdf)[content/uploads/2014/11/guide\\_bibliographie\\_sources.pdf](http://www.cmaisonneuve.qc.ca/wp-content/uploads/2014/11/guide_bibliographie_sources.pdf)

# <span id="page-11-3"></span>**4.3. Plagiat**

Pour éviter le plagiat, suivez le lien suivant pour faire un petit exercice : <https://www.bibl.ulaval.ca/diapason/plagiat/plagiat.htm>

# <span id="page-11-4"></span>**4.4. Tableau des ressources linguistiques**

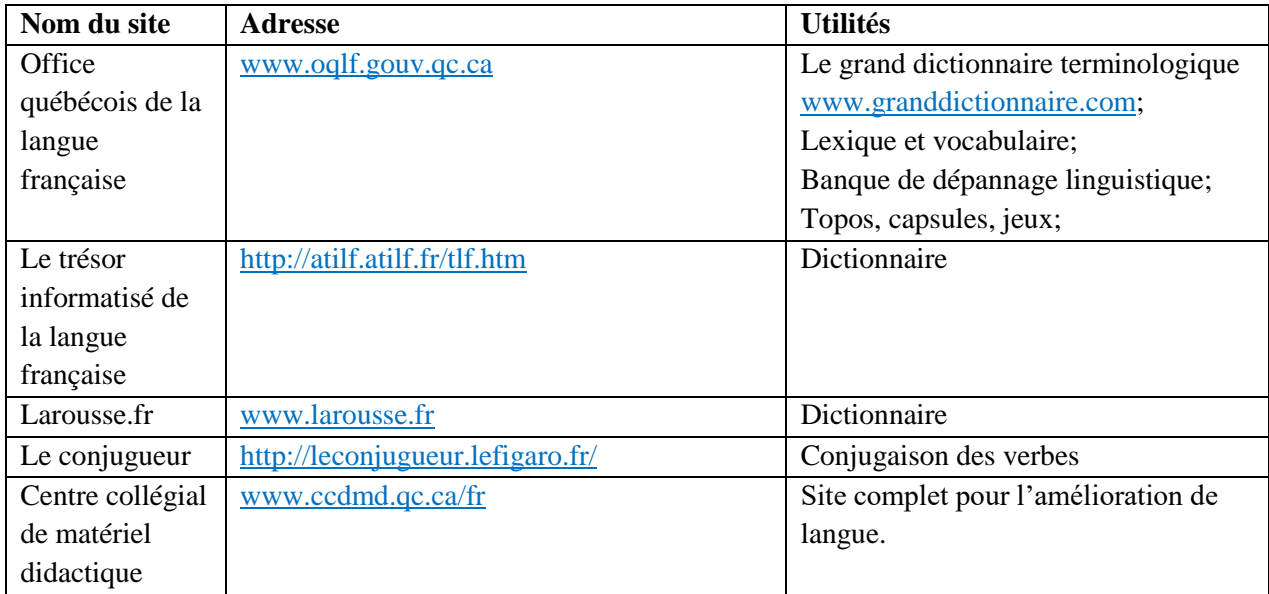

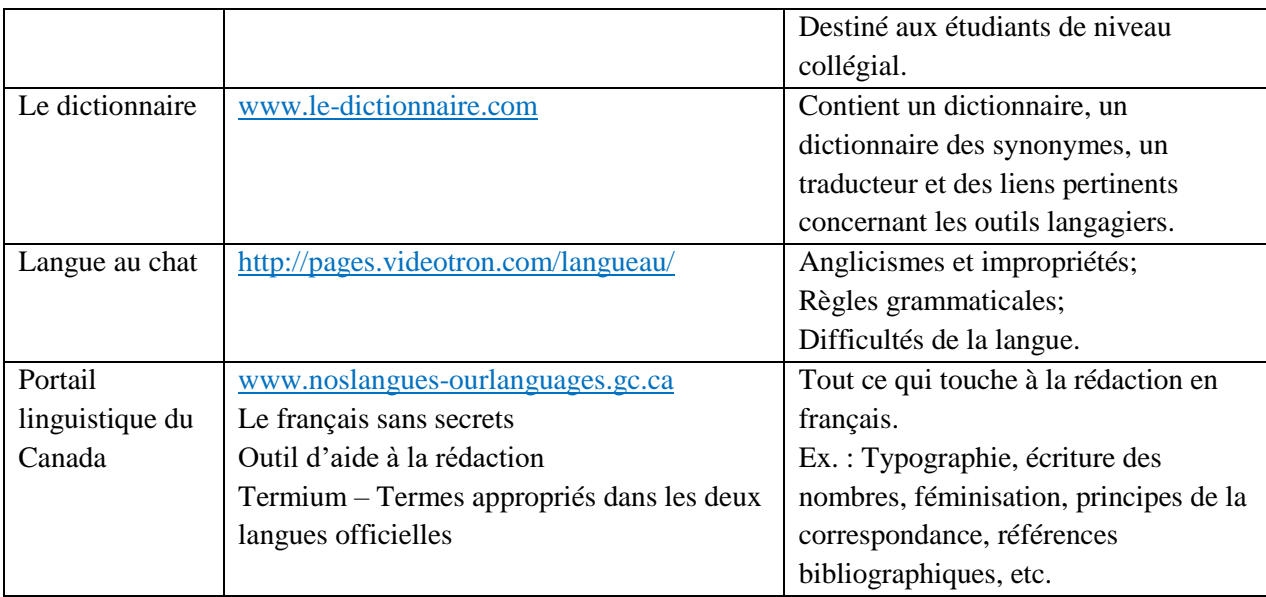

Pour trouver d'autres ressources linguistiques, vous pouvez consulter le site Fouineux [\(www.fouineux.com\)](http://www.fouineux.com/) et cliquer sur l'onglet Linguistique en vert, à gauche de l'écran.